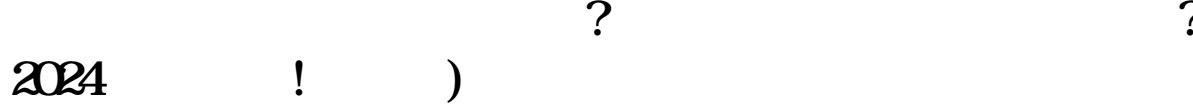

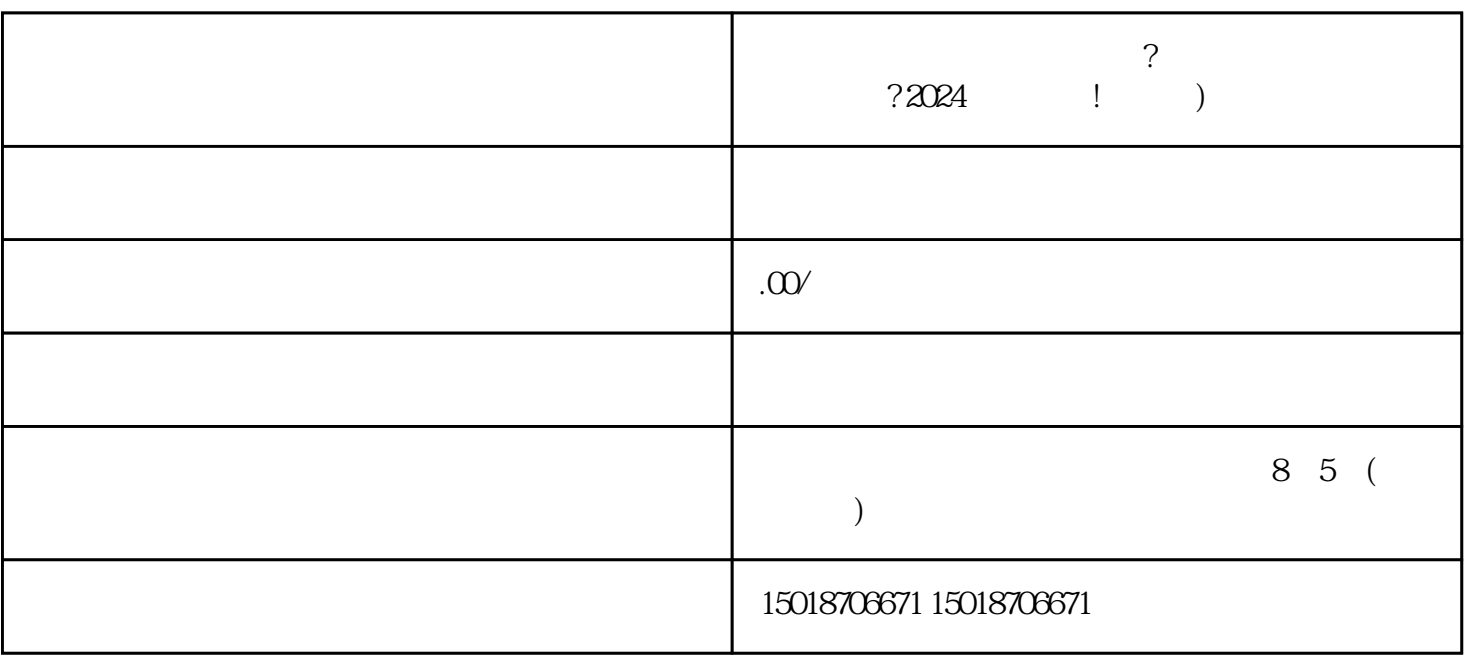

 $V$ 

 $V$ 

 $\alpha$ 

 $\sim$  2.  $\sim$  2.  $\sim$ 

 $\ddot{a}$ 

 $3.$ 

 $\ldots$ 

 $\sim$  2.  $\sim$ 

 $3.$ 

1.  $\blacksquare$ 

 $4$ 

zhiming 5.

 $V$ 

 $APP$